#### Pro/ENGINEER Wildfire4.0

- 13 ISBN 9787111282327
- 10 ISBN 7111282329

出版时间:2009-9

页数:335

#### 版权说明:本站所提供下载的PDF图书仅提供预览和简介以及在线试读,请支持正版图书。

www.tushu111.com

 $\begin{minipage}{0.9\linewidth} \textbf{Pro/ENGINEER Wildfire40} \end{minipage} \begin{minipage}{0.9\linewidth} \textbf{Pro/Engineer Wildlife 4.0} \end{minipage}$  $8$ 

Pro/ENGINEER Wildfire4.0 (CD1)

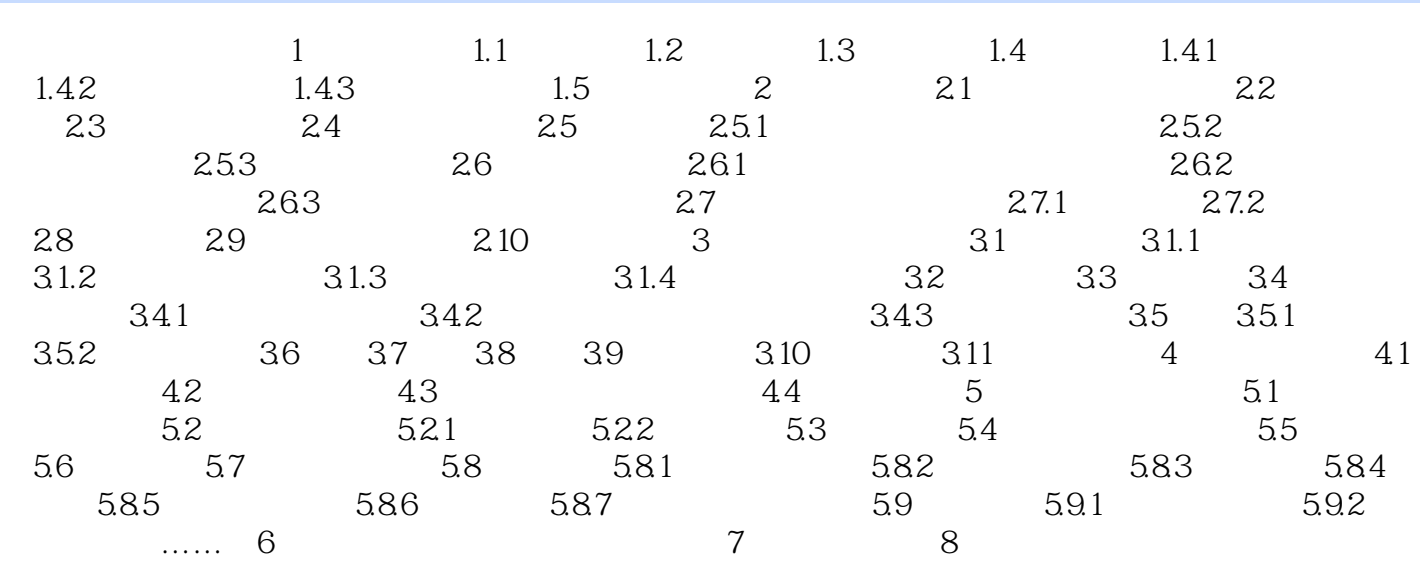

本站所提供下载的PDF图书仅提供预览和简介,请支持正版图书。

:www.tushu111.com